## **LOI GEOMETRIQUE, MENU EXE-MAT**

**FICHE PRATIQUE:**

**Lycée** # Probabilités # Loi géométrique

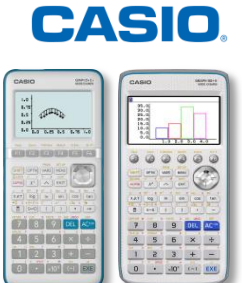

Dans nos exemples, nous utiliserons la loi géométrique  $G(0,2)$  : nous répétons 10 fois la même épreuve de Bernoulli avec une probabilité de succès 0.2.

## **Menu Exe-Mat (Graph 90+E) / RUN-MAT (Graph 35+E II)**

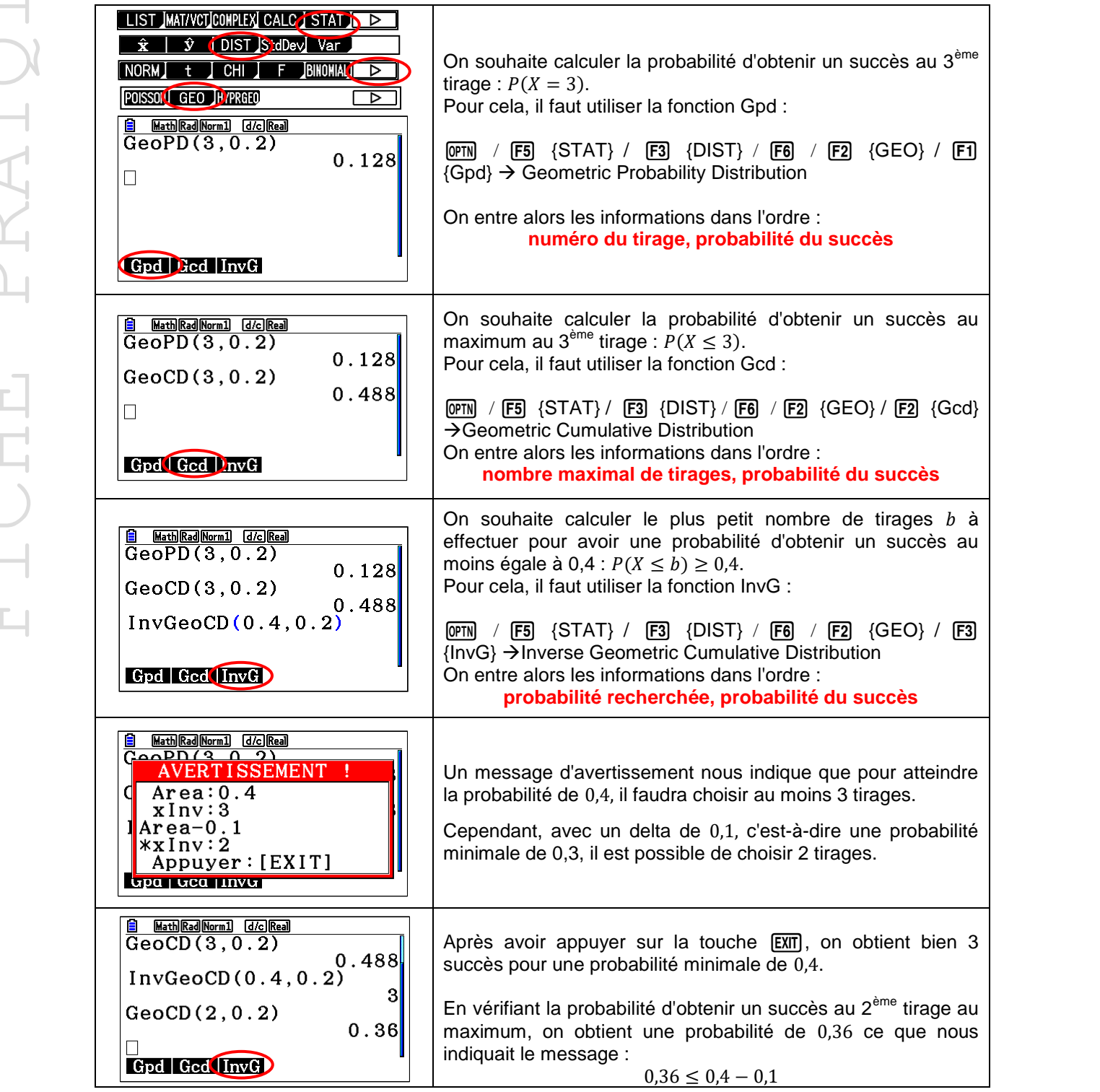

Retrouvez toutes nos ressources pédagogiques sur [www.casio-education.fr](https://www.casio-education.fr/ressources/)